## **APPENDIX: XML SPECIFICATION**

**This table shows the XML specification used in our prototype system for each alt text style, and sample alt text for this "Wild West" image. [image copyright Meredith Morris, 2010]**

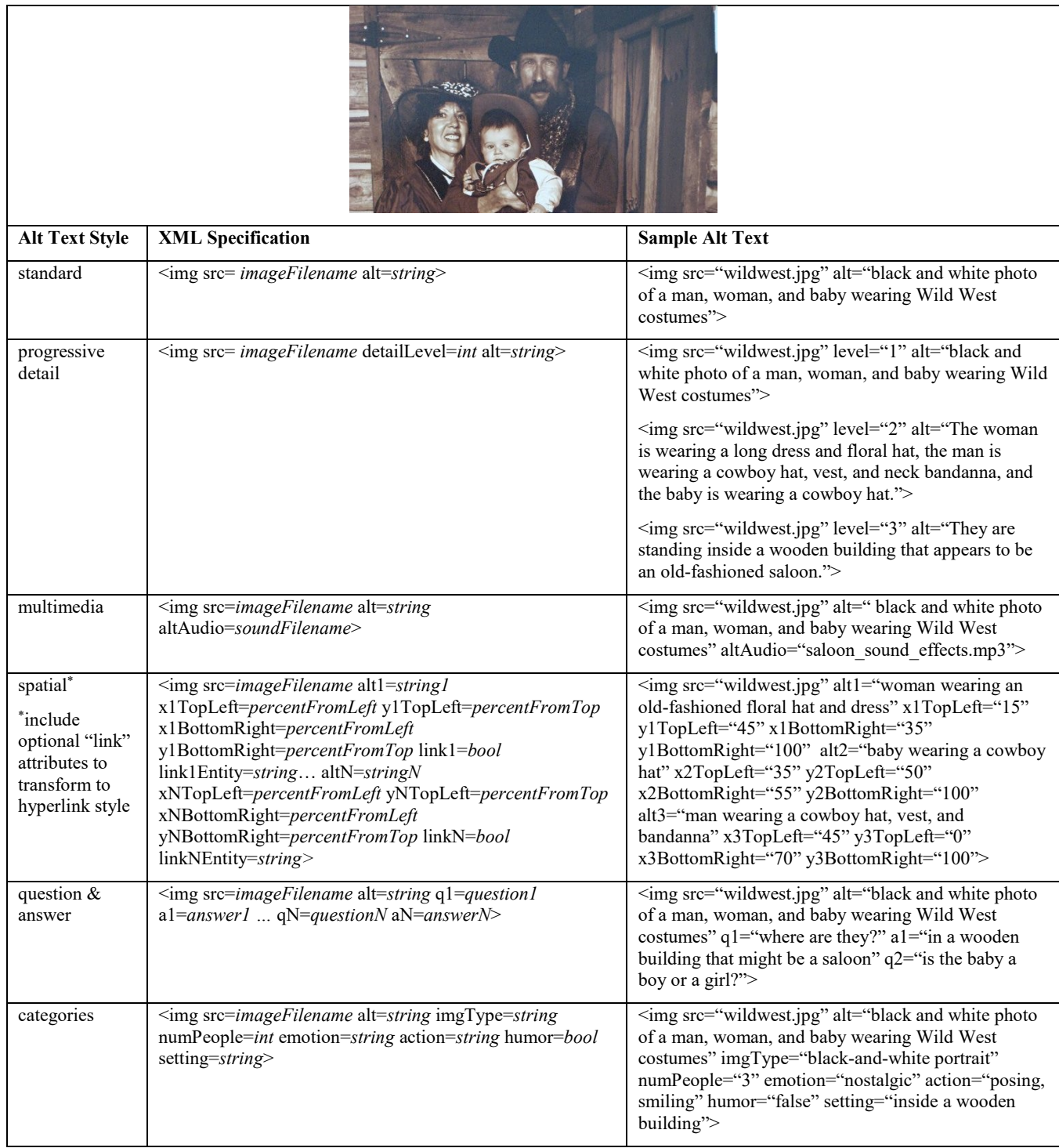